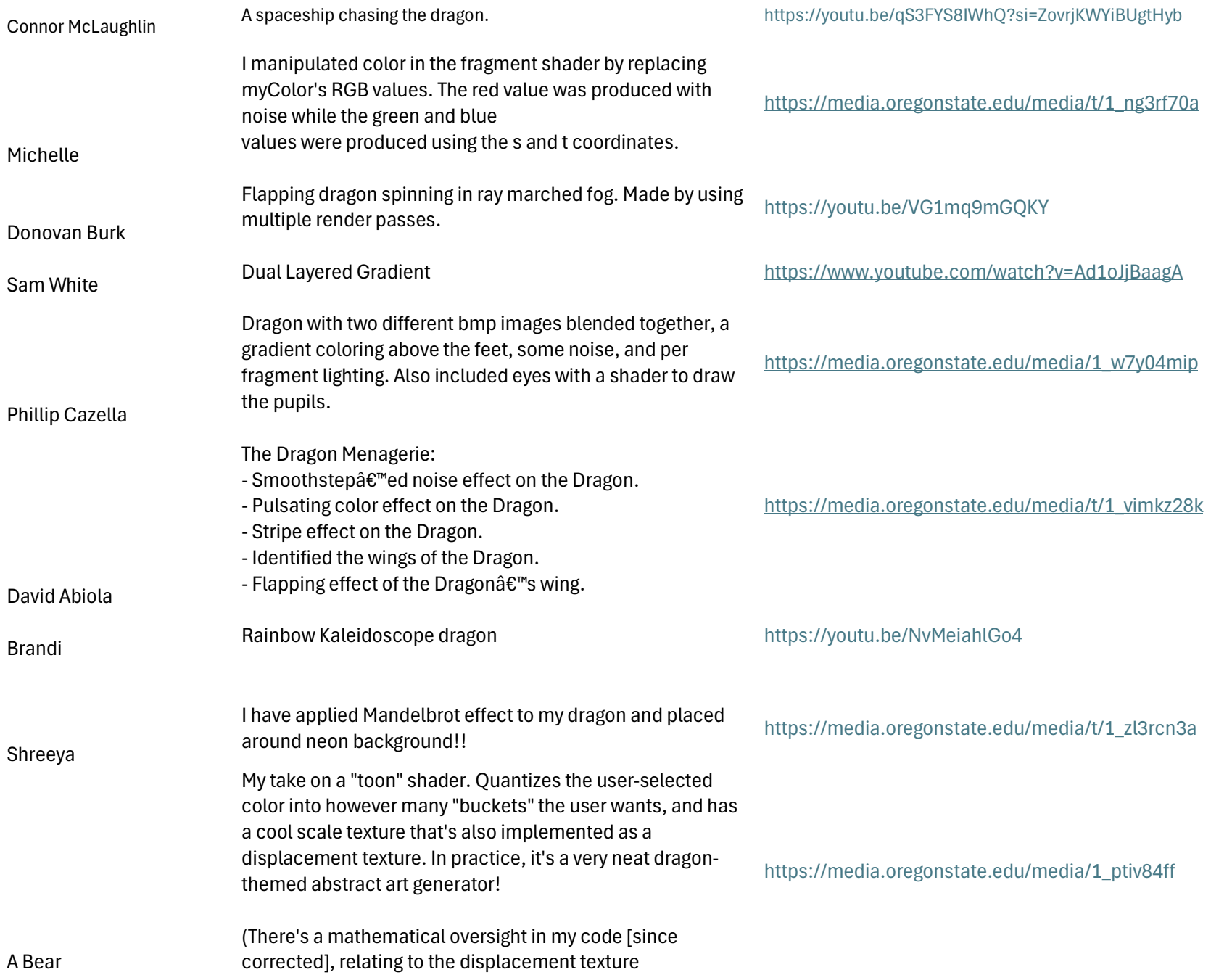

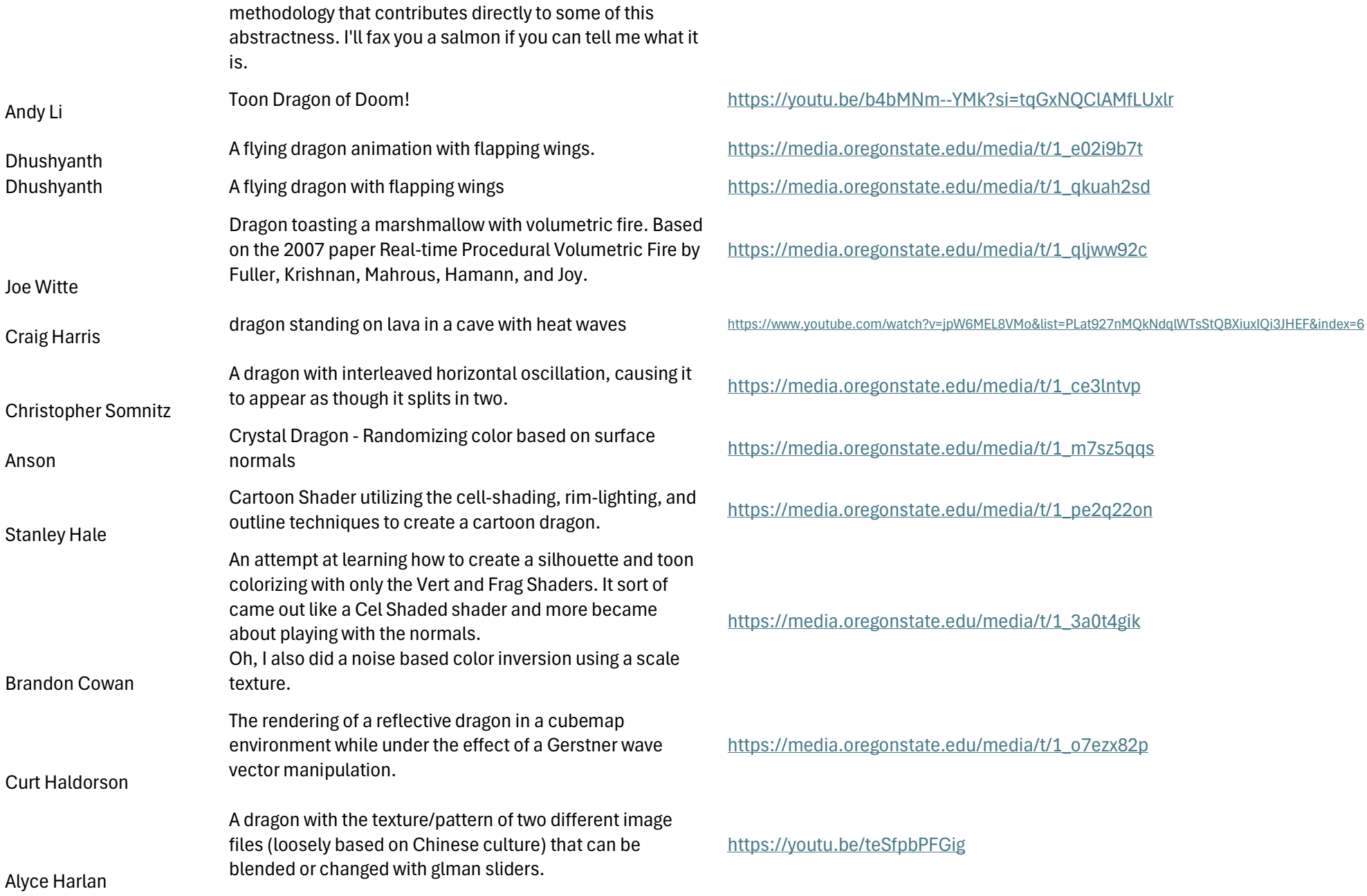

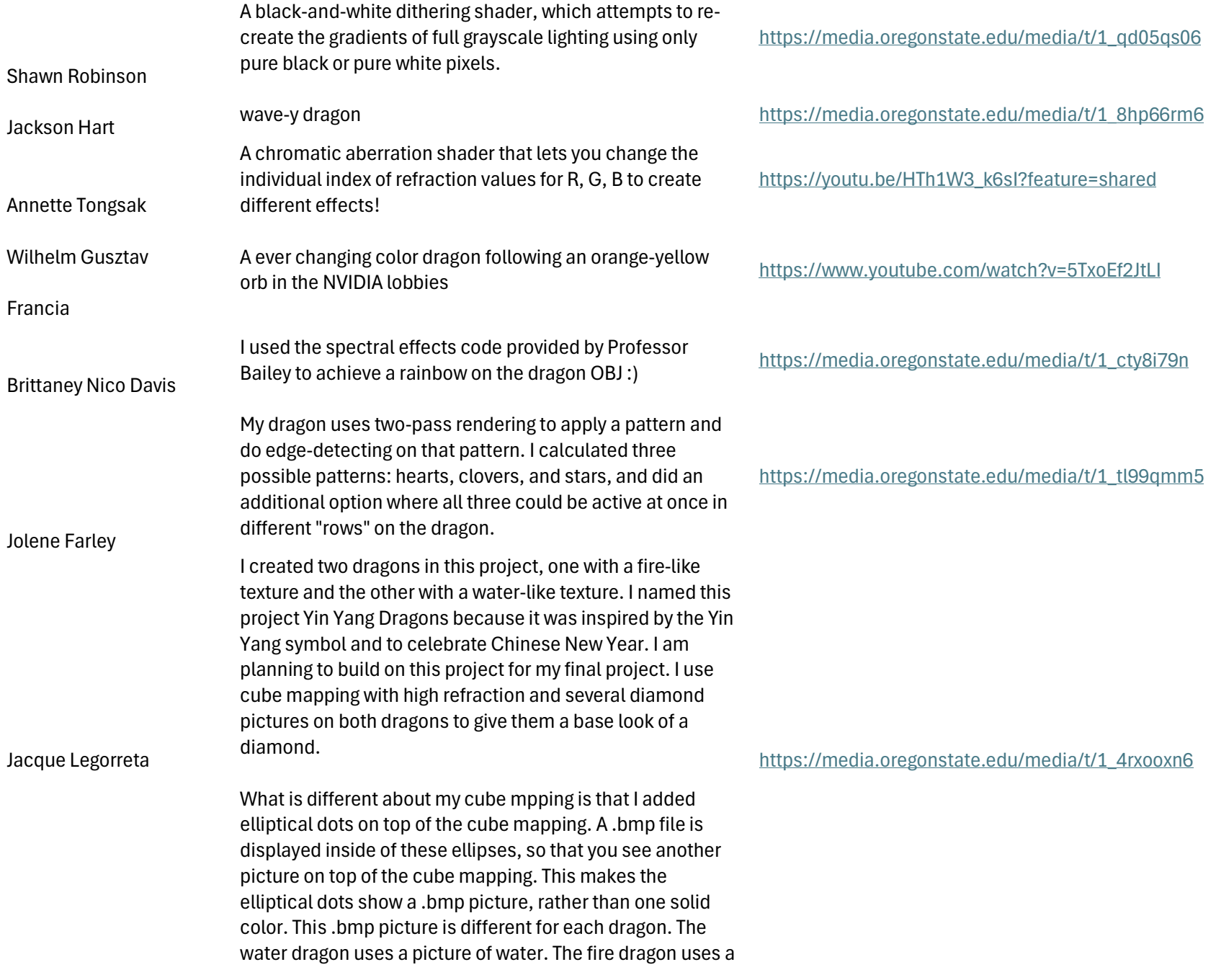

picture of fire. I applied per-fragment lighting to the dragons.

I finished with another object, a sphere that is scaled up to appear as the background for the sky. This sphere objects shows an animated background that mixes the diamond cube mapping with a picture of a sky.

## Fire Breathing Dragon https://media.oregonstate.edu/media/t/1\_kukew28y

## Aylee Shomali

Tyler Purcell

For this project, I utilized the normal lighting effects that we have previously used, added an explosion effect, and added the ability to add lines to the dragon as well as emulate a glow effect. I started by working on the explosion effect. To do this I applied the explosion in the vertex shader. I started by calculating the displacement position. To do this we had to calculate a new position by displacing it along the normal direction and scale it by the explosion factor. This gives the effect that each triangle that makes up the dragon is being pushed outward (or exploding) from the original position. Then, I had to take the displaced position and move it into the new space by multiplying it to the projection matrix. This calculates the final position of the vertex. Then vMCposition is used to pass the displaced position to the fragment shader for rasterization. To create the lines on the dragon across the S and T (even though the dragon $\hat{a} \in \mathbb{M}$ s S and T are not great at all for lines) I had to calculate the distance between a current line and the next line that appears. I did this for both S and T in the lineDistS and lineDistT functions. After calculating the distance, I had to find the minimum distance from a fragment to the nearest vertical or horizontal line. This helps with our glow effect. We then have to determine if a fragment is within the range of the flow effect based on the distance of the fragment to the nearest line. For the glow effect, we don't want the effect to be a blanket color, so based on the distance from the line, we determine how much of the

## https://youtu.be/mixbtA3AzPs

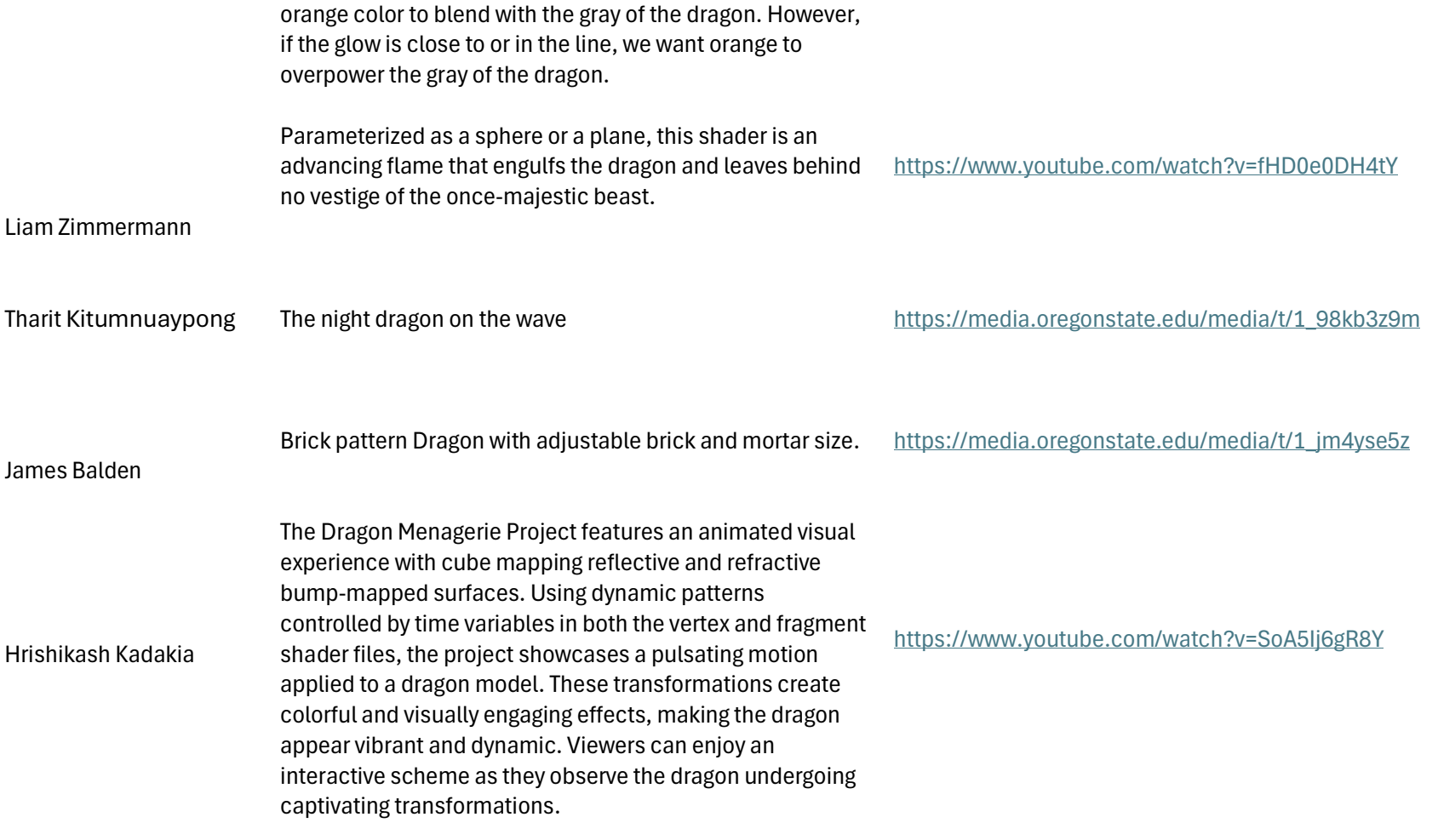